### **Inter-Office Memorandum**

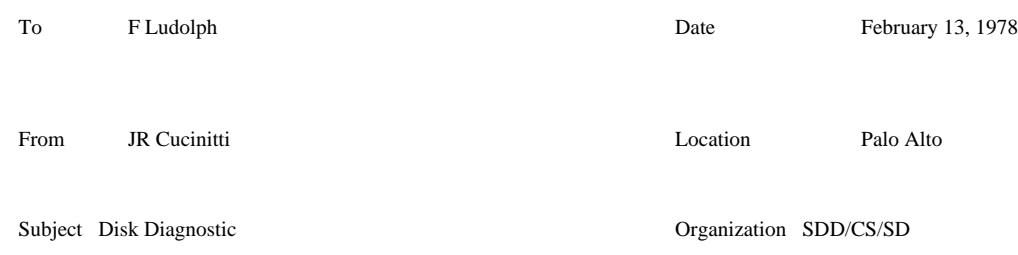

**XEROX** 

Filed on: <Cucinitti>Diskdiag.memo

The Disk Diagnostic pack has two diagnostics written in four different places in anticipation of loosing one or more of them. One diagnostic is booted by using just the boot button in the first case, and depressing the **0** key and pushing the boot button in the next. The other diagnostic is booted with the **K** key and boot button, and the **V** key and the boot button.

The diagnostic booted with no keys and the **0** key will write one pass on the disk and then start into a read loop, we call it write once, read forever. To run the diagnostic just type **40001B** (this sets an error breakpoint), **40000P** (sends the Alto to 40000 to fetch the first instruction). The diagnostic booted with the **K** or **V** key will write, read, write, read,...... To run this diagnostic type **1001B** (sets the error breakpoint), **1000P** (fetches the instruction from 1000). To halt the diagnostic just depresss the Swat key, this will display four registers, to continue depress the **P** (procede) key.

The knowledge of the location of the diagnostics in the Alto memory is of some use. The diagnostic booted by the 0 key resides from 40000 thru 42154 and uses memory locations from 1000 thru 37777 for the data handling area. The diagnostic booted by the K key resides from 1000 thru 3153 and uses 40000 thru 176777 for the data handling area. The first 777 locations are used to run the display and keyboard and should not be changed. You may note that the listing does not reflect the true memory locations but do indicate the locations relative to the starting locations of the diagnostics.

The debugger located in the first 1000 locations will allow you to modify any memory location and remember it only knows about octal numbers. The commands to the debugger are:

*n***/** opens and displays memory location *n*

**cr** inserts the typed information in *n* and closes the location

**\_** modifies, closes location *n*, and opens location *n*+1

**^** modifies, closes location *n*, and opens location *n*-1

**A** displays accumulators 0-3

*n***B** set a breakpoint at location *n*

*n***D** deletes breakpoint n (1-9)

*n***P** procede from this location

When you do get an error you will see something like this:

#### **DATA COMPARE FAILED 0:123456 1:123455 2:012345 3:001612**

 $AC0 = Data that was to be written on the disk$ 

AC1 = Data that was read from the disk (this may indicate a memory problem)

AC2 = Memory location the disk data was written into

 $AC3 = Of$  no intrest concerns the text on the display

### **CONTROLLER REPORTS BAD STATUS: 0:002310 1:007541 2:034523 3:001612**

 $AC0 = Of$  no intrest

AC1 = Disk controller status

AC2 = Pointer to disk control block that failed

AC3 = Of no intrest concerns the text on the display

See the Alto hardware manual for the orginization of the disk command blocks.

To continue from an error breakpoint just type **P**.

- Some of the intresting locations in the diagnostic:
- 0562 Current sector (0-13) updated by the diagnostic
- 0563 Minimum sector number
- 0564 Maximum sector number
- 0565 Current head number (0=upper, 1=lower)
- 0566 Minimum head number
- 0567 Maximum head number
- 0570 Current drive (0 or 1)
- 0571 Minimum drive number
- 0572 Maximum drive number
- 0573 Current track number
- 0574 Minimum track (never less than 100)
- 0575 Maximun track

These locations may be changed to write only with one head and just in one sector on one track. If **0574** is changed you may write over the boot loader so **never** have it less than **100**.

Some samples of the disk command blocks that are used for alignment: Four cylinder seek

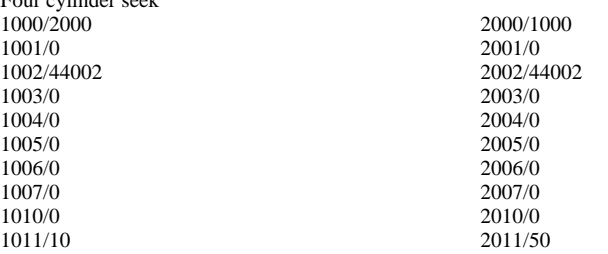

At this time set location 521 to 1000, when this location has some value other than 0 the disk microcode will go to that location for the disk command block. To halt the loop set location 521 to 0.

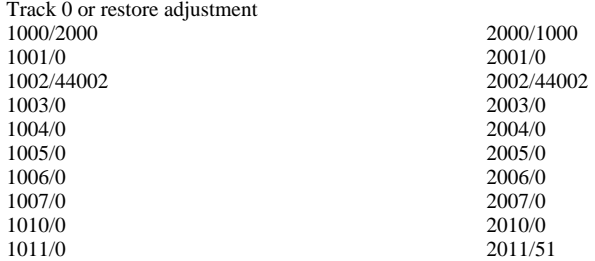

For head alignment set the command block as follows: 1000/1000 1001/0 1002/44002 1003/0 1004/0 1005/0 1006/0 1007/0 1010/0 1011/1510(upper head), 1011/1514(lower head)

The data burst is adjusted with the same block by changing only location 1011. 1011/1440(upper head), 1011/1444(lower head)

The disk address may be changed at any time and the microcode will ddo the right thing, so you need not stop the disk (521/0) to switch from one head to the other.

**This is the listing of the diagnostic, if the diagnostic is loaded at 1000 then the first address is not 0 but 1000 and the listing reflects the locations relative to 1000, if loaded at 40000 all locations are relative to 40000.**

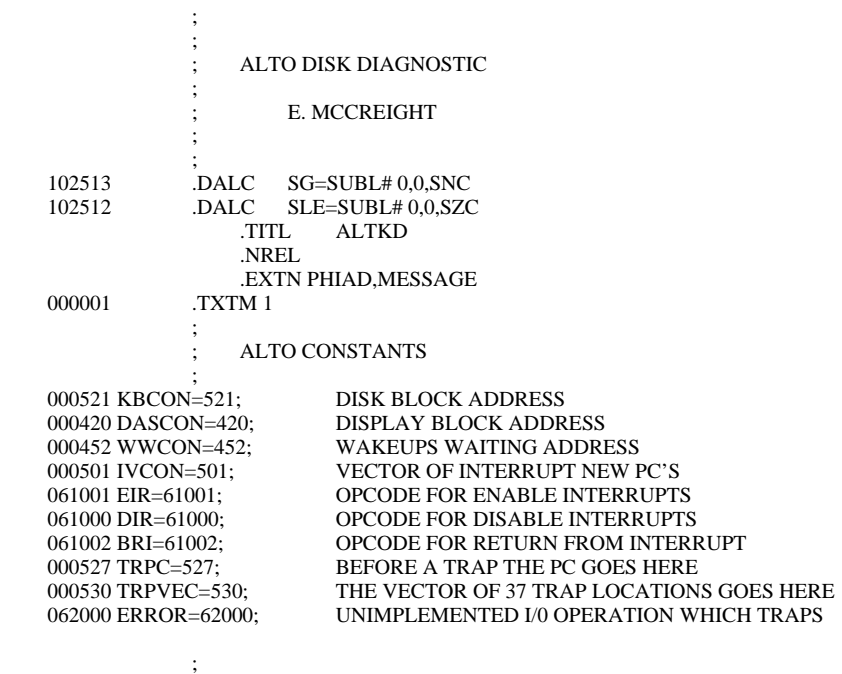

# ; THE OLD FORMAT OF A DISK CONTROL BLOCK ;

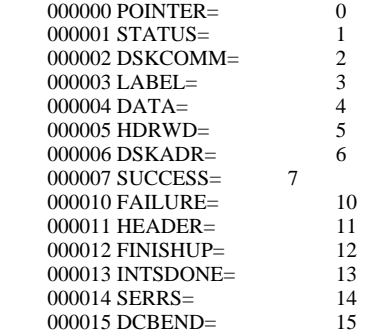

;

 $\ddot{\phantom{1}}$ 

## ; INITIALIZE THE DISK

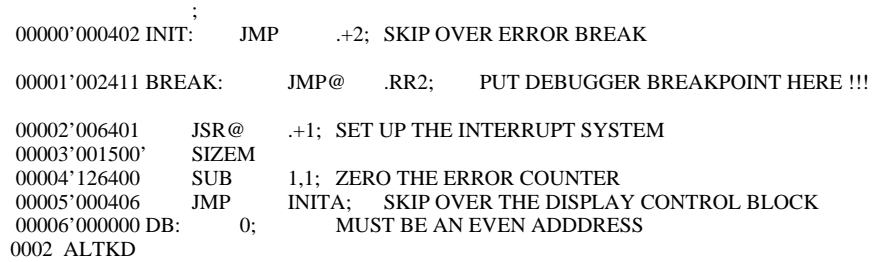

 00007'000040 40 00010'000000 DBMP: 0 00011'000536 350. 00012'001473'.RR2: RR2 00013'044011-INITA: STA 1,SERRCNT; ZERO SOFT ERROR COUNT 00014'044012- STA 1,HERRCNT; AND HARD ERROR COUNT 00015'022433 LDA@ 0,.RBOT; REASON TABLE RESET TO EMPTY LDA@ 0, RBOT; REASON TABLE RESET TO EMPTY STA@ 0..RTOP 00016'042433 STA@ 0,.RTOP 00017'006401 JSR@.+1 00017'006401 JSR@.<br>00020'001042' SUINT  $00020'001042'$ 00021'030004- LDA 2,KBLKADR; SET UP ILLEGAL CURRENT ADRESS TO 00022'020425 LDA 0,ALLONES; FORCE A SEEK  $LDA$  0,ALLONES; FORCE A SEEK<br>STA 0,2,2 00023'041002 STA 0,2,2<br>00024'030003- LDA 2,DASTART 00024'030003-<br>00025'020425 00025'020425 LDA 0,DBLKAD<br>00026'041000 STA 0,0,2; 00026'041000 STA 0,0,2; START THE DISPLAY 00027'006424 JSR@ SDBAD; SET UP DISK CONTRO SET UP DISK CONTROL BLOCK CHAINS NOP 00030'101010 MOV# 0,0;<br>00031'002401 REDO: JMP@ 00031'002401 REDO: **JMP**@ .+1<br>00032'000033' WRTIT 00032'000033' 00033'006456 WRTIT: JSR@ SMAD 00034'000446 JMP IDONE<br>00035'030417 IMORE: LDA 2, WRTBLK; SET UP TO WRITE AT CURRENT DISK ADDRESS 00036'004466 JSR MKDCB<br>00037'101010 MOV# 0,0; 00037'101010 MOV# 0,0; NOP<br>00040'006453 JSR @ARGEN:  $\begin{array}{lll} \textbf{INITIALIZE DATA BLOCK} \end{array}$  NOP 00041'101010 MOV# 0,0;<br>00042'006401 JSR@ .+1; .+1; ENTER CPTR IN COMMAND QUEUE 00043'000414' EQUE<br>00044'006446 JSR@ 00044'006446 JSR@ IAD; GET THE NEXT DISK ADDRESS<br>00045'000415 JMP RDIT; IF NONE EXIST, READ THE REC IF NONE EXIST, READ THE RECORDS 00046'000767 JMP IMORE; OTHERWISE, DO IT AGAIN 00047'177777 ALLONES: 177777 00047'177777 ALLONES: 1777<br>00050'000356'.RBOT: RSNBOT 00050'000356'.RBOT: RSNBOT<br>00051'000400'.RTOP: RSNTOP 00051'000400'.RTOP: 00052'000006'DBLKAD: DB 00053'000775'SDBAD: SUDB 00054'000055'WRTBLK: .+1 00055'000106' WRTALL 00056'000107' IHDR 00057'000001- CODAD 00060'000110' NOPAD 00061'000601'ANOERR: NOERR  $\ddot{\phantom{1}}$  ; READ ALL RECORDS ON THE DISK AND COMPARE THEM WITH WHAT ; WAS WRITTEN  $\ddot{\phantom{1}}$ 00062'006427 RDIT: JSR@ SMAD; GO BACK TO THE MINIMUM DISK ADDRESS<br>00063'000417 IMP IDONE (IF ERROR) 00063'000417 JMP IDONE; (IF ERROR)<br>00064'030406 RDMORE: LDA 2,RDBLK; READ A BLOCK AT THE CURRET ADDRESS 00065'004427 JSR DODCB<br>00066'101010 MOV# 0.0; NOP 00066'101010 MOV#<br>00067'006423 JSR@ IAD; GET NEXT DISK ADDRESS 0003 ALTKD

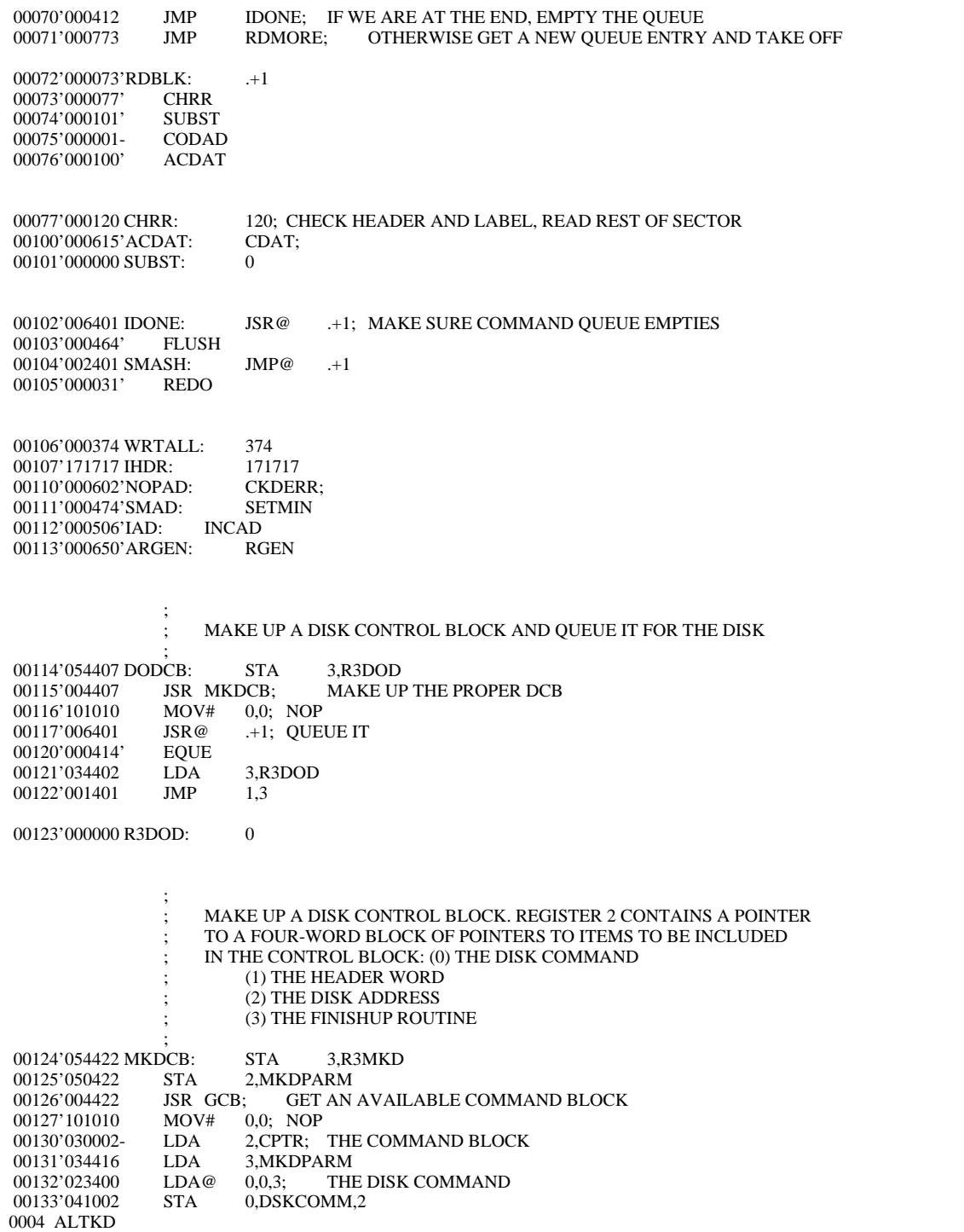

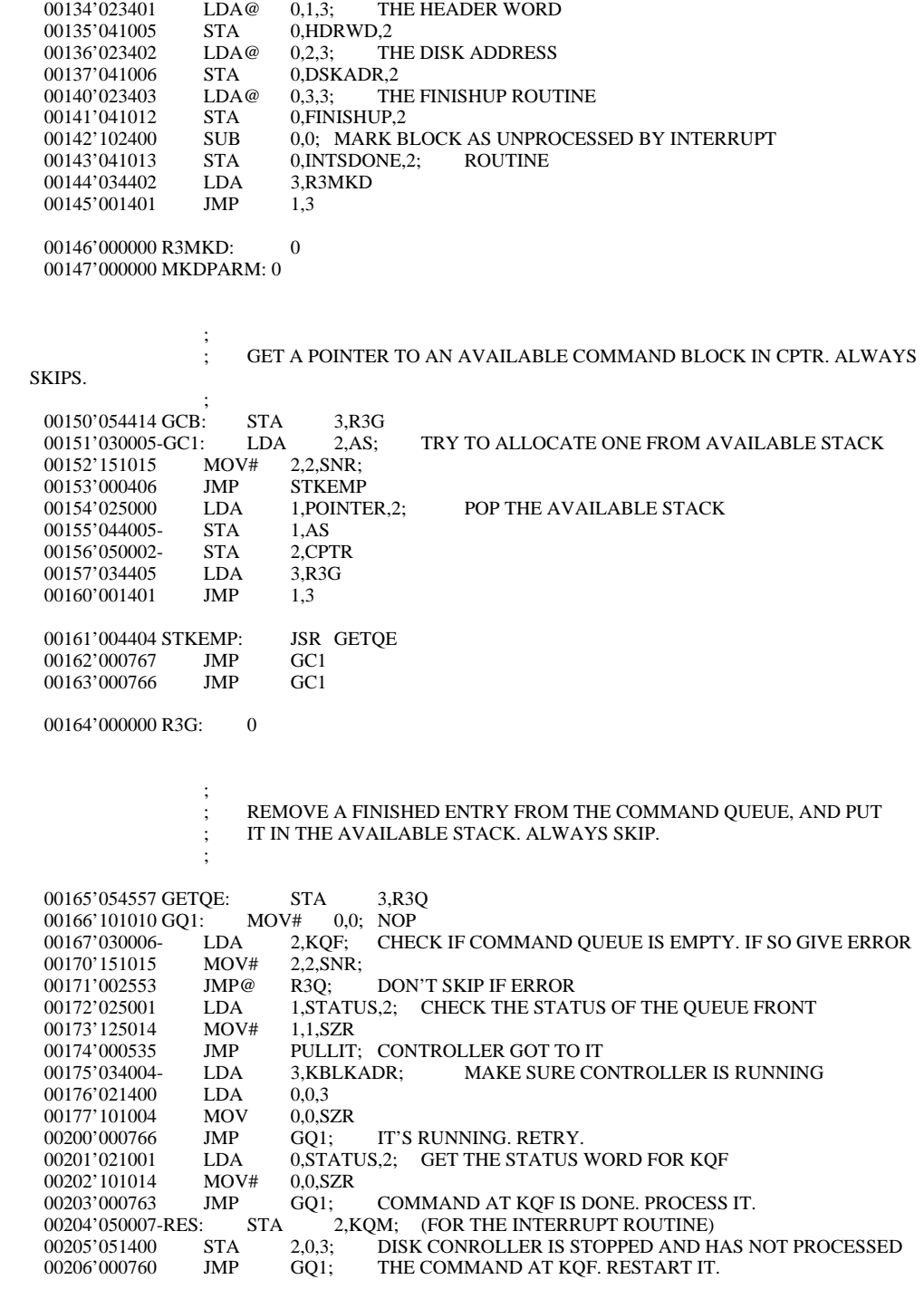

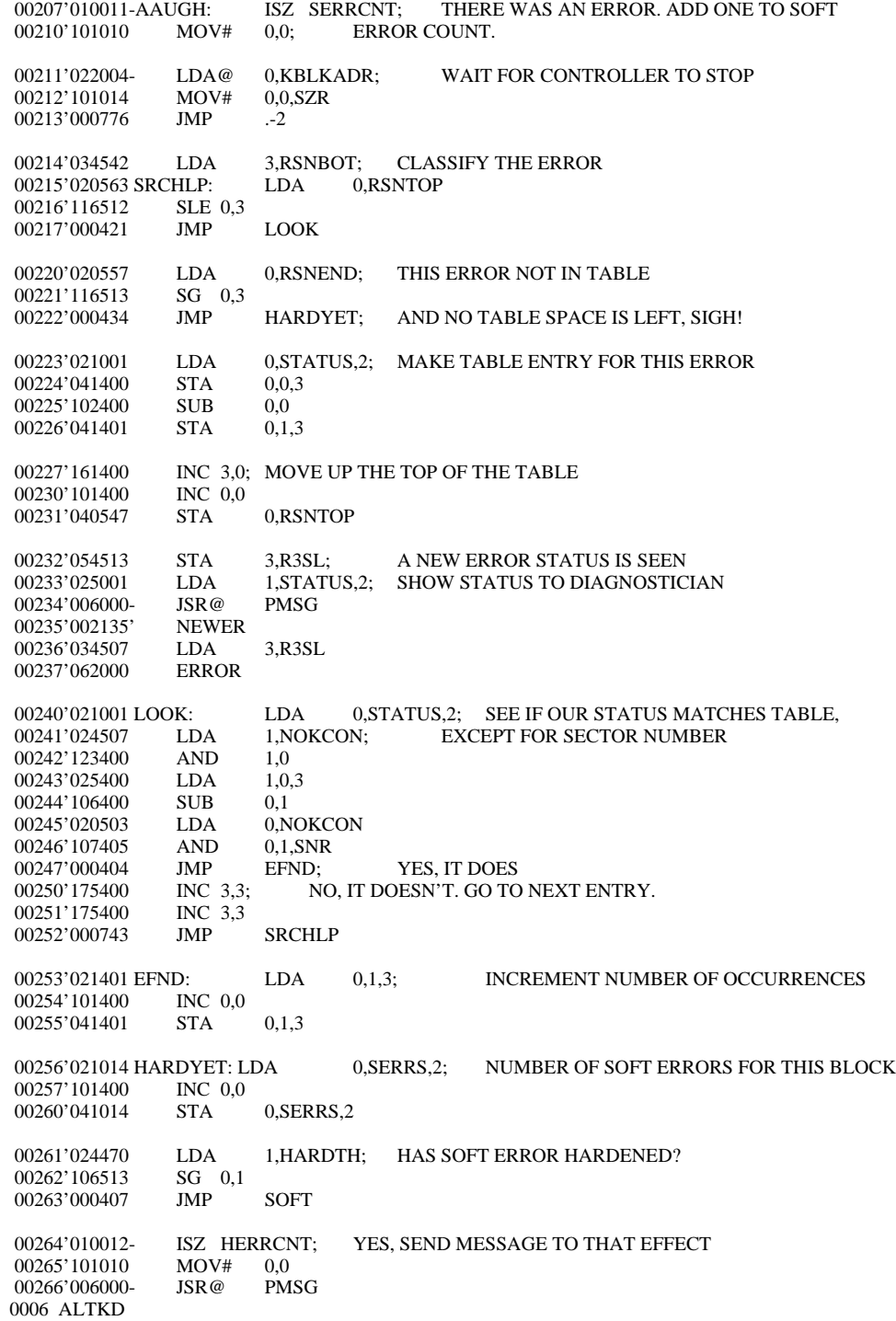

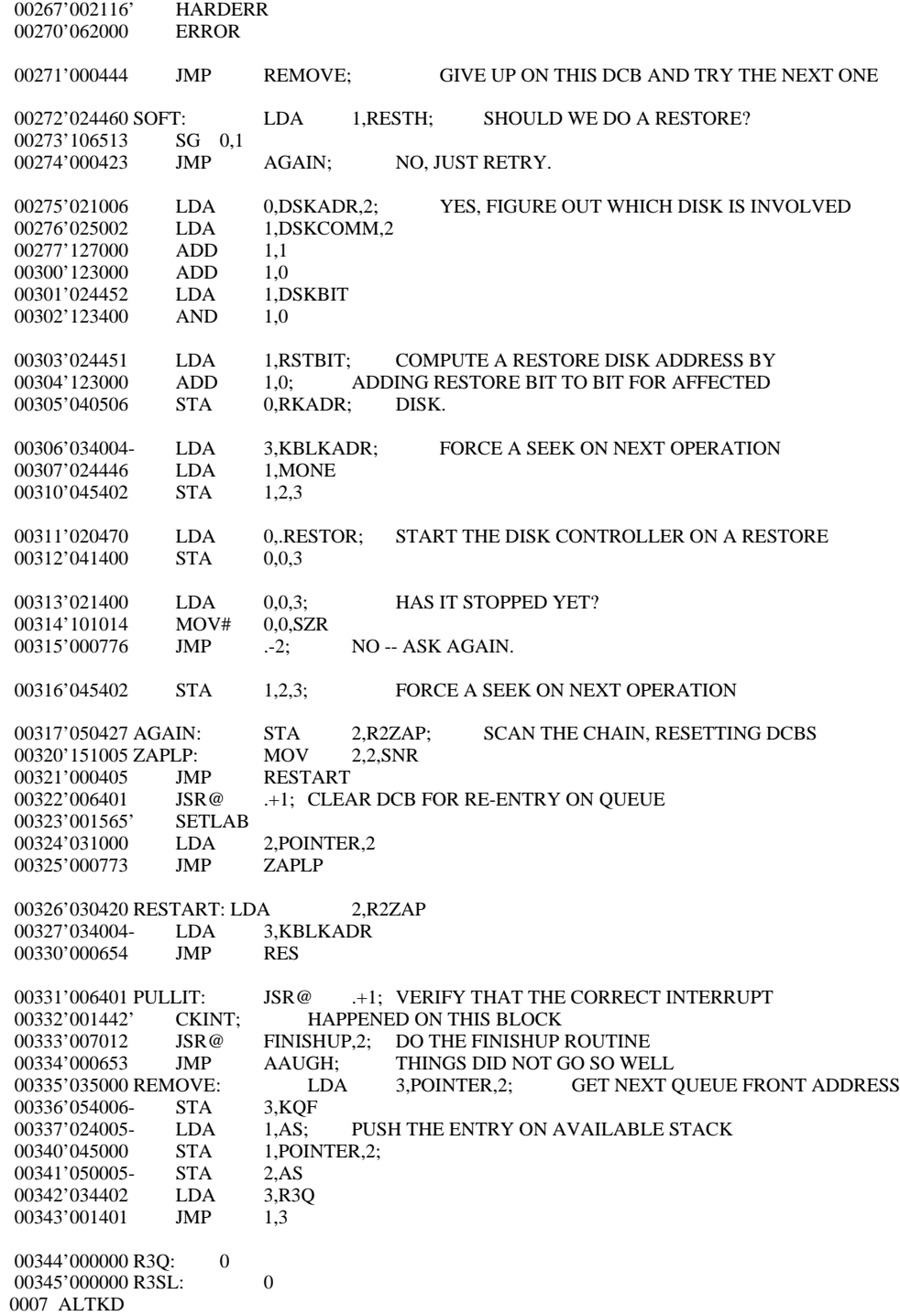

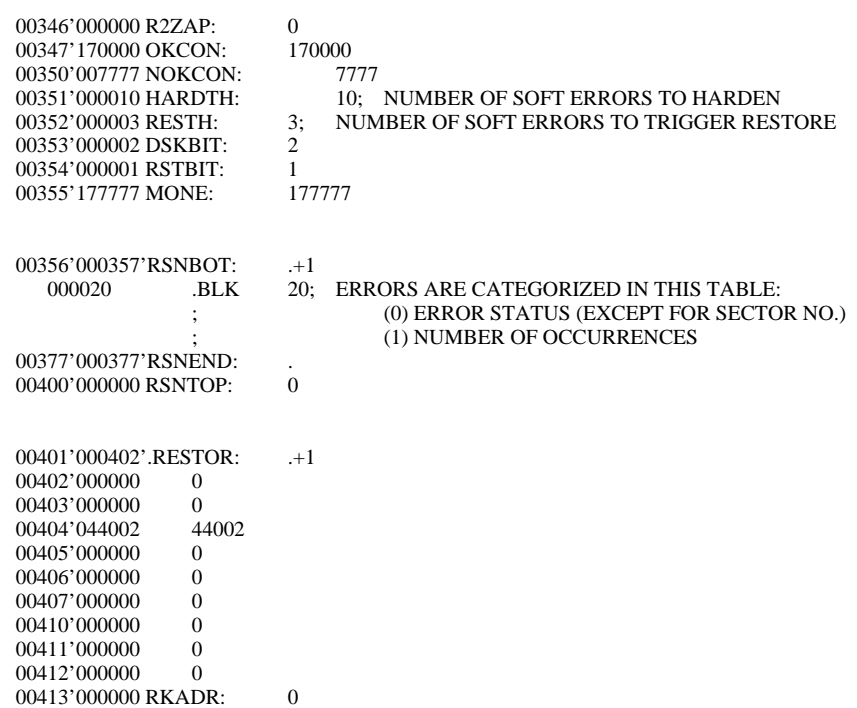

 $\mathbf{z}$ 

 $\mathbf{z}$ 

 ; PLACE AN ENTRY IN THE COMMAND QUEUE AND START THE ; CONTROLLER IF APPROPRIATE.

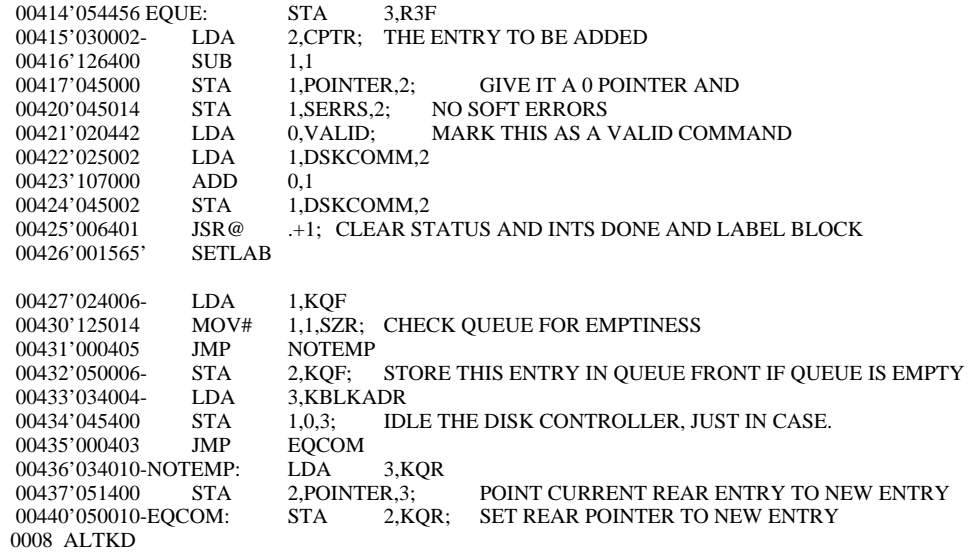

00441'030006-FIRELP: LDA 2,KQF; IS THE DISK CONTROLLER QUEUE EMPTY?<br>00442'151015 MOV# 2.2.SNR 00442'151015 MOV# 2,2,SNR<br>00443'000416 JMP EQDON; 00443'000416 JMP EQDON; IF SO, WE ARE DONE<br>00444'034004- LDA 3.KBLKADR; IS THE DISK CON LDA  $3,\overline{KBLK}$ ADR; IS THE DISK CONTROLLER RUNNING? 00445'021400 LDA 0,0,3<br>00446'101014 MOV# 0,0,SZR 00446'101014 MOV# 0,0,SZR<br>00447'000412 JMP EODON: IF SO, WE ARE DONE 00450'021001 LDA 0,STATUS,2; CHECK THE STATUS OF THE QUEUE FRONT 00451'101014 MOV#  $0,0,SZR$ 00451'101014 MOV# 0,0,SZR<br>00452'000404 JMP EXTRACT: 00452'000404 JMP EXTRACT; IF DONE, PULL IT OFF THE QUEUE 00453'050007- STA 2,KQM; (FOR THE INTERRUPT ROUTINE) 00453'050007- STA 2,KQM; (FOR THE INTERRUPT ROUTINE)<br>00454'051400 STA 2.0.3: START THE DISK CONTROLLER START THE DISK CONTROLLER 00455'000404 JMP EQDON 00456'006415 EXTRACT:JSR@ .GETQE 00457'101010 MOV# 0,0; NC<br>00460'000761 JMP FIRELP 00460'000761 00461'034411 EQDON: LDA 3,R3F; 00462'001401 JMP 1,3 00463'044000 VALID: 44000  $\ddot{\phantom{1}}$  ; FLUSH THE COMMAND QUEUE INTO AVAILABLE SPACE AS THE CONTROLLER ; FINISHES IT.  $\ddot{\phantom{1}}$ 00464'054406 FLUSH: STA 3,R3F<br>00465'006406 FL1: JSR@ .GETOE 00465'006406 FL1:<br>00466'000402 JMP 00466'000402 JMP FLDON; ERROR RETURN MEANS QUEUE IS EMPTY 00467'000776 JMP FL1 00467'000776 00470'034402 FLDON: LDA 3,R3F<br>00471'001401 JMP 1,3 00471'001401 00472'000000 R3F: 0 00473'000165'.GETQE: GETQE  $\ddot{\phantom{1}}$  ; POINTERS, COMMAND BLOCKS, AND OTHER GOODIES  $\ddot{\phantom{1}}$  .ZREL 00000-177777 PMSG: MESSAGE 00001-000000 CODAD: 0 00002-000000 CPTR: 0 00003-000420 DASTART:DASCON 00004-000521 KBLKADR:KBCON 00005-000000 AS: 0; TOP OF STACK OF AVAILABLE DCB'S 00006-000000 KOF: 0; FRONT OF COMMAND OUEUE. 0 N 00006-000000 KQF: 0; FRONT OF COMMAND QUEUE. 0 MEANS QUEUE IS EMPTY.<br>00007-000000 KQM: 0; CURRENT ACTION POINT IN COMMAND QUEUE. 0; CURRENT ACTION POINT IN COMMAND QUEUE. ; USED AND MAINTAINED BY INTERRUPT ROUTINES.<br>00010-000000 KOR: 0: REAR OF COMMAND OUEUE. 00010-000000 KQR: 0; REAR OF COMMAND QUEUE.<br>00011-000000 SERRCNT: 0; COUNT OF SOFT ERRORS 00011-000000 SERRCNT: 0; COUNT OF SOFT ERRORS<br>00012-000000 HERRCNT: 0: COUNT OF HARD ERRORS  $0;$  COUNT OF HARD ERRORS WWCON 00013-000452 WWLOC: WWCO<br>00014-000501 INTVEC: IVCON 00014-000501 INTVEC:

.NREL

; THIS ROUTINE SETS OR INCREMENTS A DISK ADDRESS. IT

;

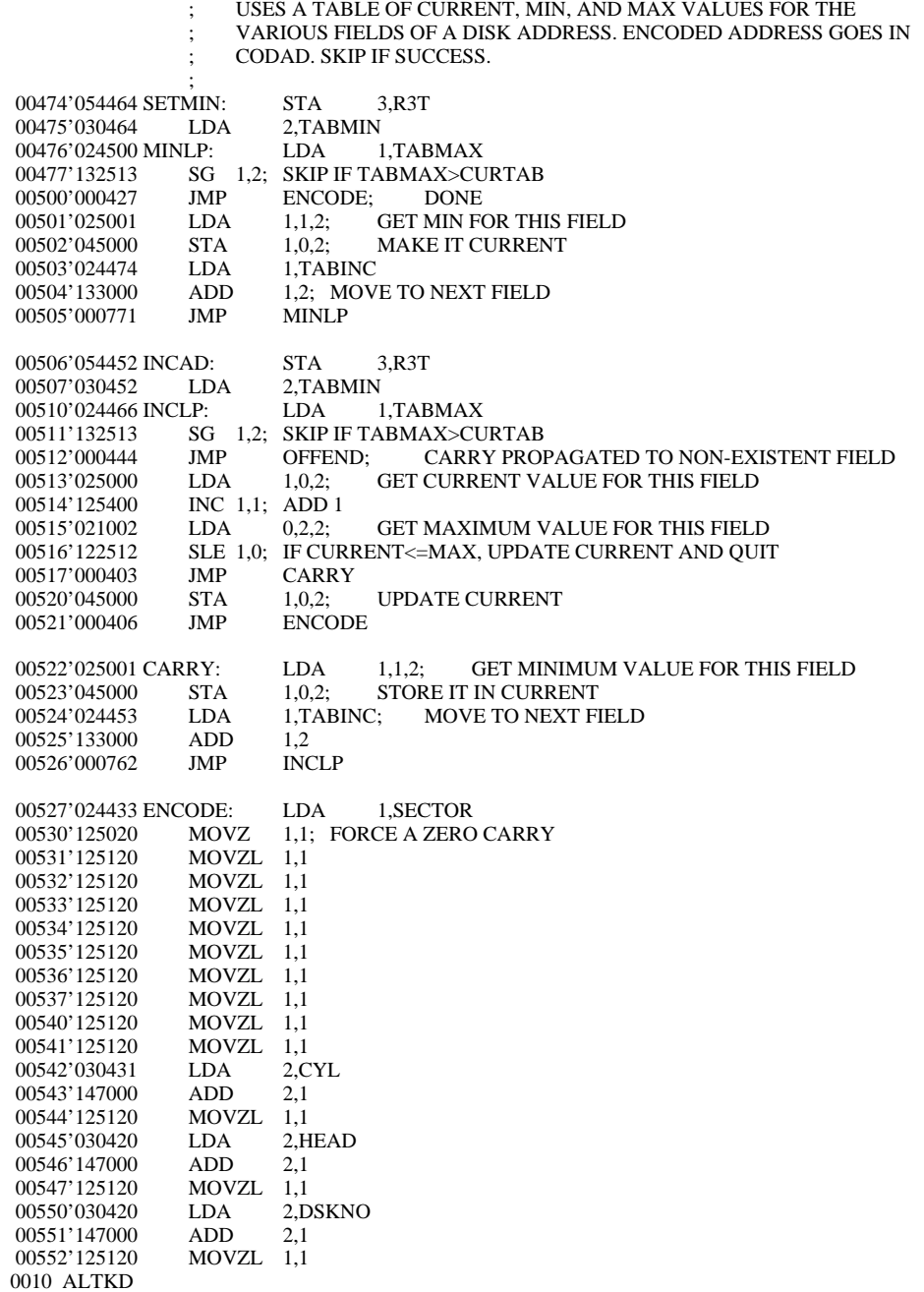

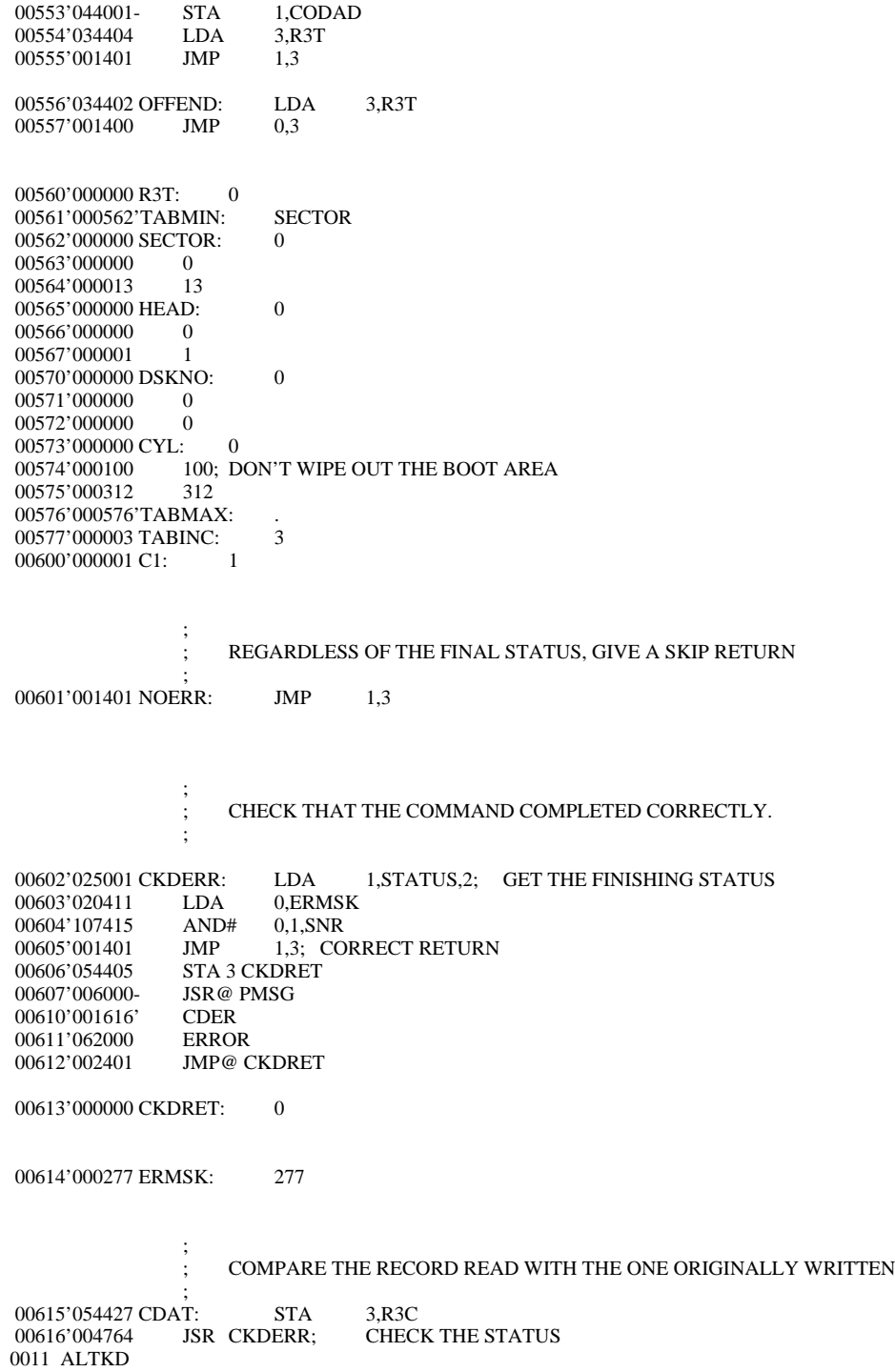

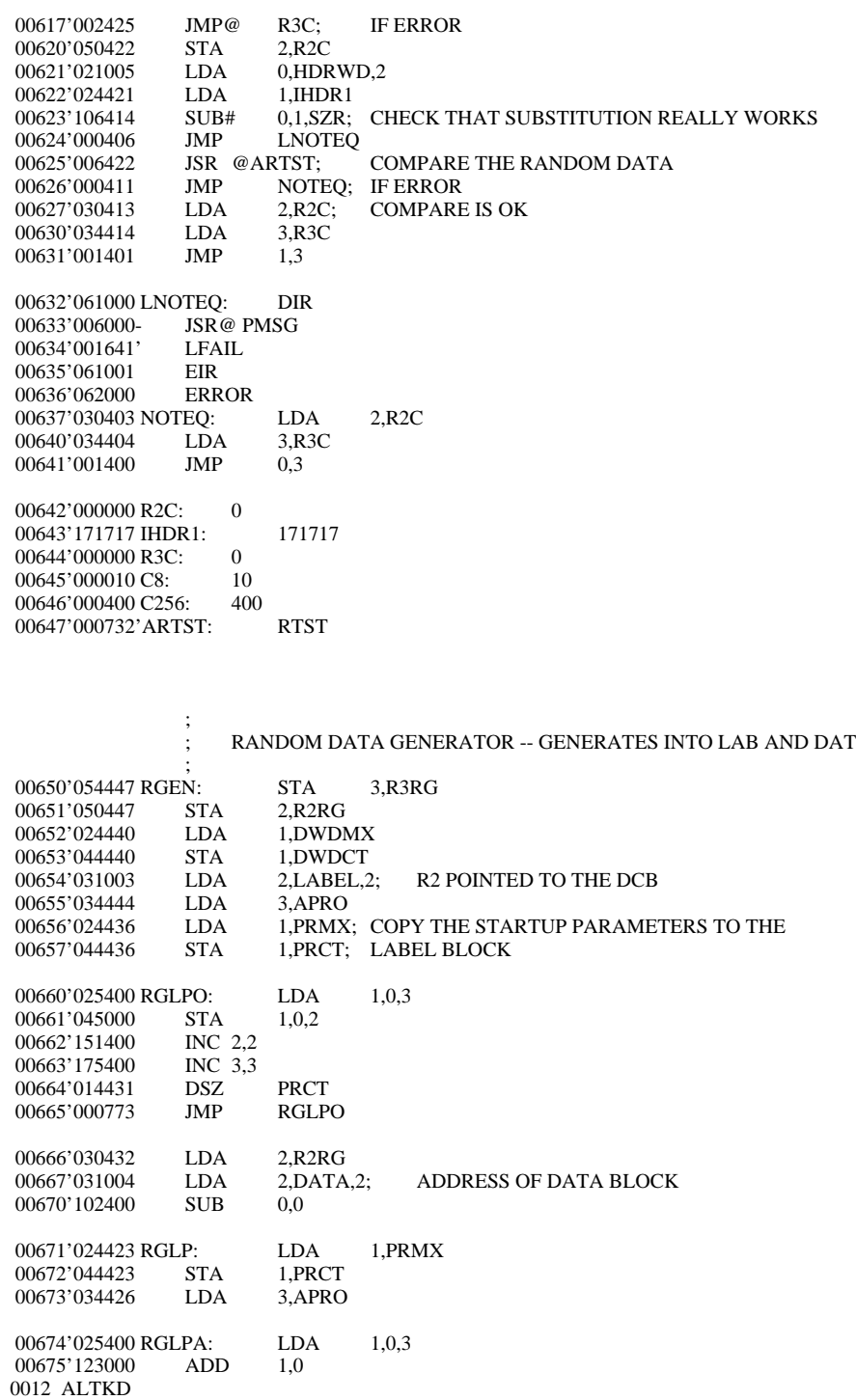

00676'041400 STA 0,0,3<br>00677'041000 STA 0.0.2 00677'041000 STA 0,0,2<br>00700'014413 DSZ DWDCT 00700'014413<br>00701'151401 INC 2,2,SKP<br>JMP RGOK 00702'000405 JMP RGOK<br>00703'014412 DSZ PRCT 00703'014412<br>00704'175401 INC 3,3,SKP<br>JMP RGLP 00705'000764 JMP RGLP<br>00706'000766 JMP RGLPA 00706'000766 00707'034410 RGOK: LDA 3,R3RG<br>00710'030410 LDA 2,R2RG 00710'030410 00711'001401 JMP 1,3 00712'000400 DWDMX: 400<br>00713'000000 DWDCT: 0 00713'000000 DWDCT: 0<br>00714'000010 PRMX: 10 00714'000010 PRMX: 10<br>00715'000000 PRCT: 0 00715'000000 PRCT: 0<br>00716'000000 RBEGAD: 0 00716'000000 RBEGAD: 0<br>00717'000000 R3RG: 0 00717'000000 R3RG: 0<br>00720'000000 R2RG: 0 00720'000000 R2RG: 0<br>00721'000722'APRO: PRO 00721'000722'APRO: PF<br>00722'177777 PRO: 177777 00722'177777 PRO: 17<br>00723'166666 166666 00723'166666 166666<br>00724'155555 155555 00724'155555 155555<br>00725'144444 144444 00725'144444<br>00726'133333 133333 00726'133333<br>00727'122222 122222 00727'122222 122222<br>00730'111111 111111 00730'111111 111111<br>00731'100000 100000 00731'100000

 $\mathbf{z}$ 

### ; RANDOM DATA TEST ROUTINE

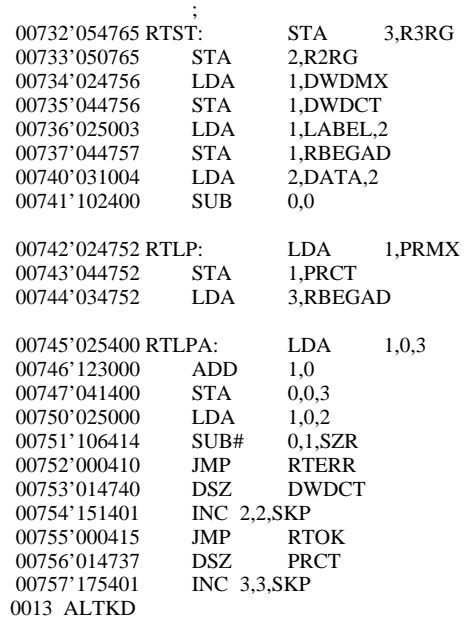

00760'000762 JMP RTLP<br>00761'000764 JMP RTLPA 00761'000764 00762'061000 RTERR: DIR<br>00763'006000- JSR@ PMSG 00763'006000-<br>00764'001664' DATF 00764'001664' DAT<br>00765'061001 EIR 00765'061001 00766'062000 ERROR<br>00767'034730 LDA 00767'034730 LDA 3,R3RG 00770'030730 LDA 2,R2RG<br>00771'001400 JMP 0,3 00771'001400 00772'034725 RTOK: LDA 3,R3RG<br>00773'030725 LDA 2,R2RG 00773'030725 LDA<br>00774'001401 JMP 00774'001401 JMP 1,3  $\ddot{\phantom{1}}$  ; THIS ROUTINE SETS UP DISK DATA AND CONTROL BLOCKS 00775'054434 SUDB: STA 3,R3SUD<br>00776'020434 LDA 0 NBUFS  $LDA 0 NBUFS  
NEG 0.0$ 00777'100400 NEG 0,0<br>01000'176400 SUB 3,3; 01000'176400 SUB 3,3; SET UP ZERO LINK FOR FIRST BLOCK 01001'030432 LDA 2 FIRBUF 01001'030432 LDA 2 FIRBUF<br>01002'055000 SULP: STA 3,POINTER,2; 01002'055000 SULP: STA 3,POINTER,2; SET STACK LINK 01003'034431 LDA 3,HDRDIS 01003'034431 LDA<br>01004'157000 ADD 01004'157000 ADD 2,3 01005'055011 STA 3,HEADER,2; SET HEADER LINK<br>01006'034427 LDA 3,DCBLEN 01006'034427 01007'157000 ADD 2,3<br>01010'055003 STA 3,LABEL,2; STA 3,LABEL,2; SET LABEL LINK<br>LDA 3,DLLEN 01011'034425 01012'157000 ADD 2,3<br>01013'055004 STA 3,DATA,2; 01013'055004 STA 3,DATA,2; SET DATA LINK<br>01014'034424 LDA 3,CS2; SUCCESS INTERRUPT LDA 3,CS2; SUCCESS INTERRUPT<br>STA 3,SUCCESS,2 01015'055007 01016'034423 LDA 3,CS4; FAILURE INTERRUPT 01017'055010 STA 3,FAILURE,2 01020'155000 MOV 2,3; CURRENT BLOCK BECOMES OLD BLOCK 01021'030416 LDA 2,BLKLEN; LENGTH OF A BLOCK 01022'173000 ADD 3,2; ADDRESS OF NEW BLOCK 01023'101404 INC 0,0,SZR; DONE ENOUGH BLOCKS YET? 01024'000756 JMP SULP; NO<br>01025'054005- STA 3.AS; SET 01025'054005- STA  $3,AS$ ; SET UP THE AVAILABLE STACK 01026'040006- STA  $0, KOF$ ; THE DISK QUEUE IS EMPTY  $0, KQF$ ; THE DISK QUEUE IS EMPTY 3,R3SUD 01027'034402 LDA 3,R<br>01030'001401 JMP 1.3 01030'001401 01031'000000 R3SUD: 0 01032'000000 NBUFS: 0<br>01033'000000 FIRBUF: 0 01033'000000 FIRBUF: 0<br>01034'000005 HDRDIS: HDRWD-POINTER 01034'000005 HDRDIS: 01035'000015 DCBLEN: DCBEND-POINTER<br>01036'000025 DLLEN: DCBEND-POINTER-01036'000025 DLLEN: DCBEND-POINTER+10<br>01037'000425 BLKLEN: DCBEND-POINTER+10  $\overline{O}$  DCBEND-POINTER+10+400 01040'000002 CS2: 2<br>01041'000004 CS4: 4 01041'000004 CS4: 0014 ALTKD

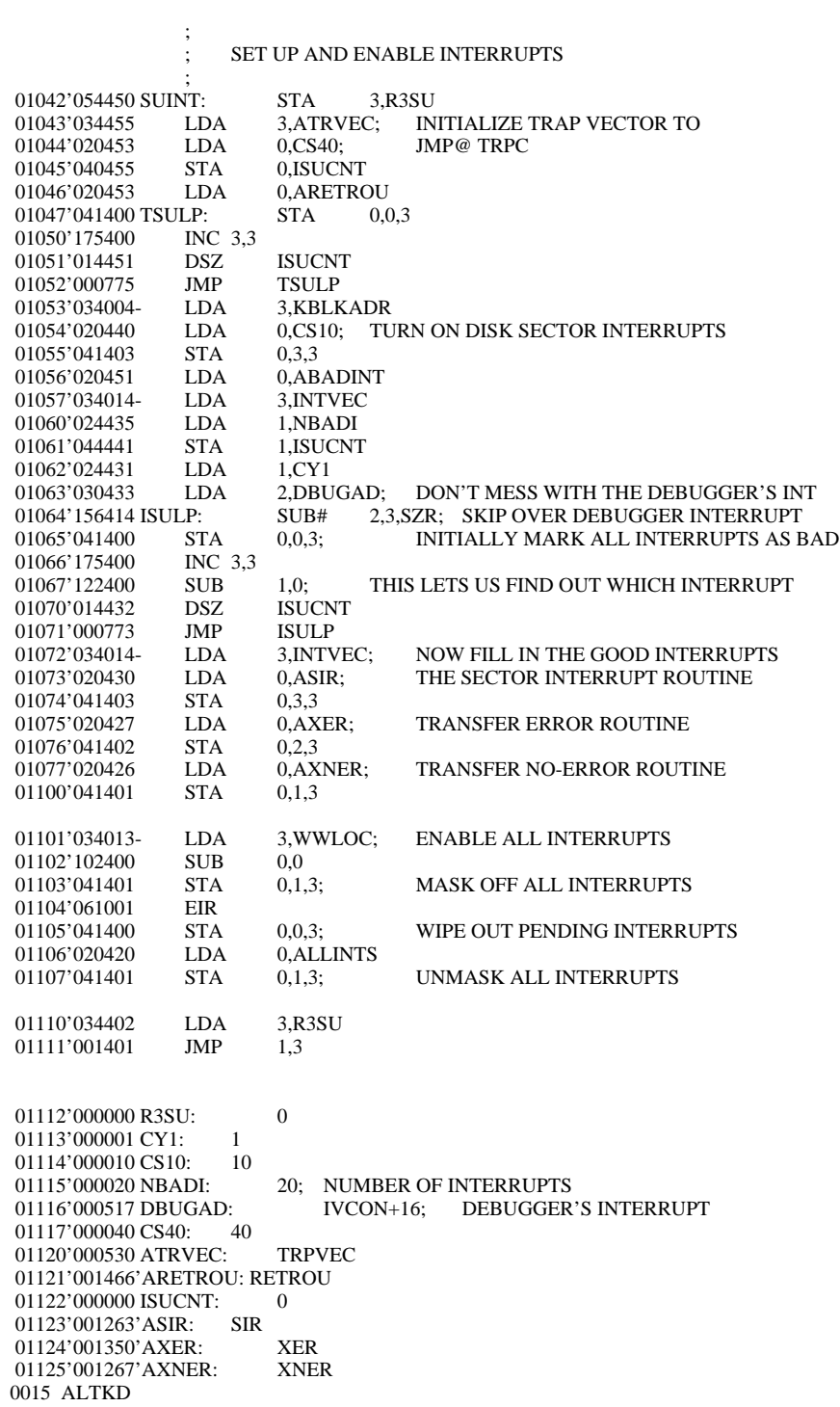

;

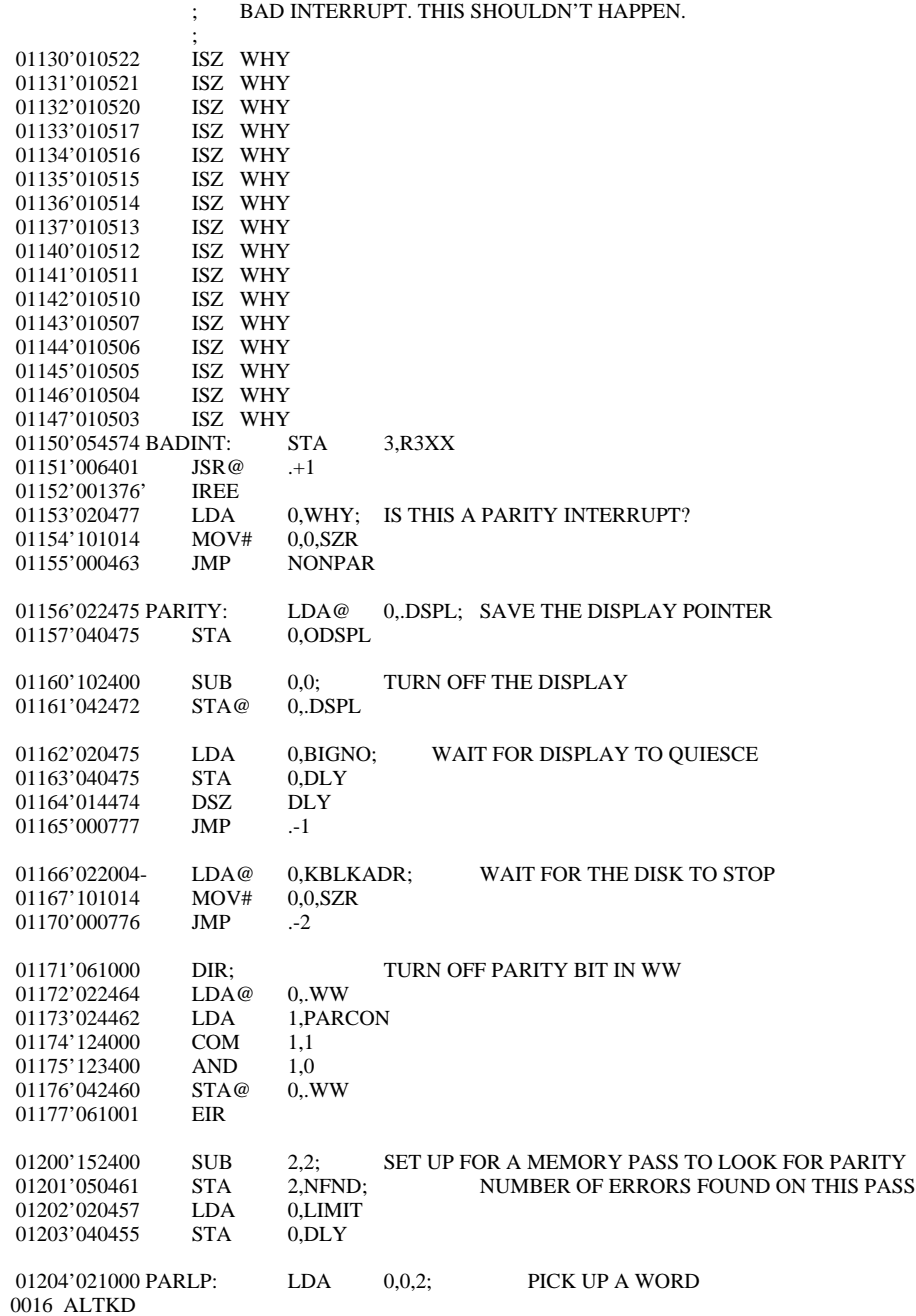

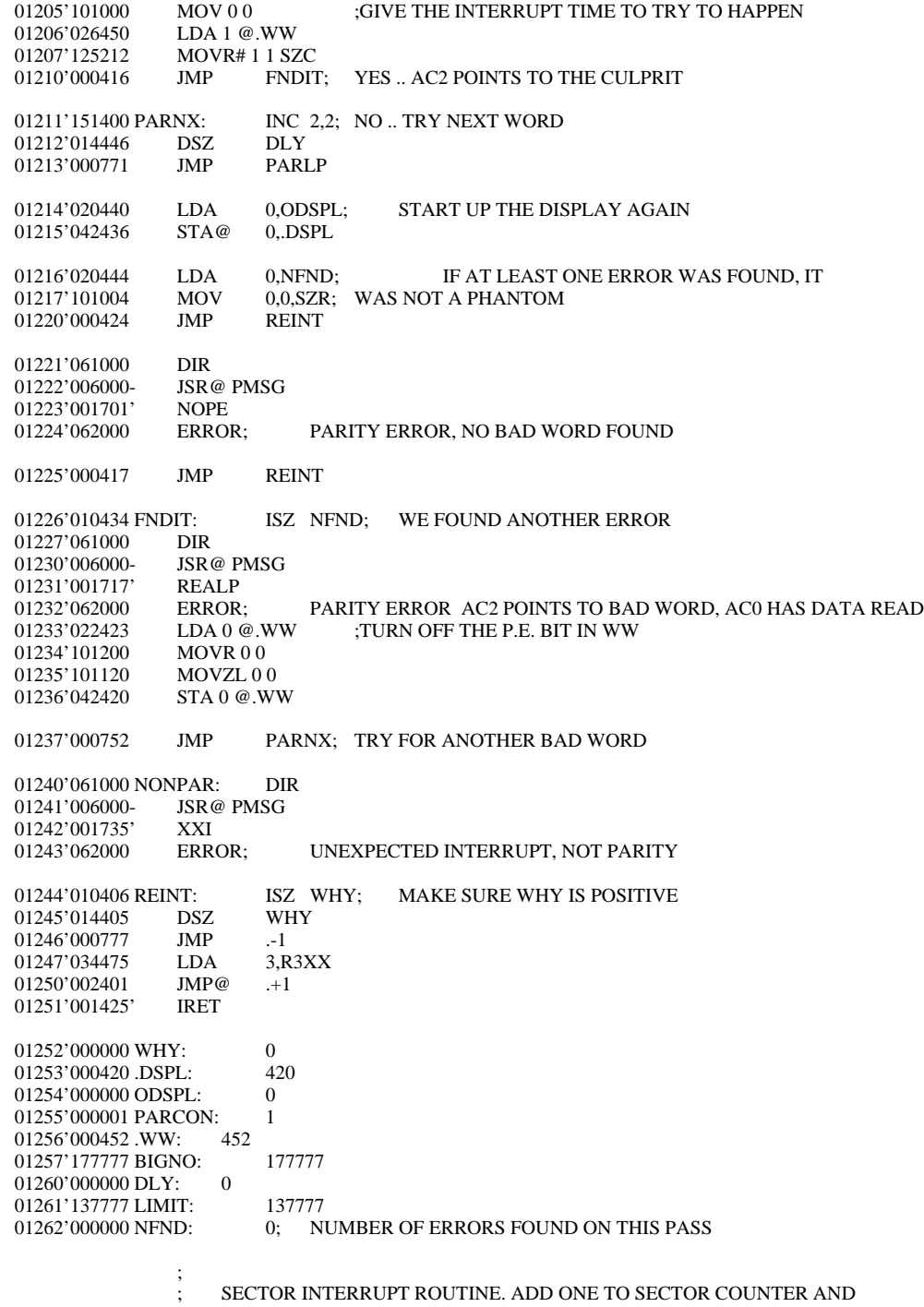

0017 ALTKD

19

; RETURN.

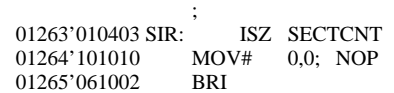

01266'000000 SECTCNT: 0

 $\mathbf{z}$  ; TRANSFER NO-ERROR ROUTINE  $\ddot{\phantom{1}}$  $01267'054455$  XNER: STA 3,R3XX<br> $01270'006401$  ISR @  $+1$ 01270'006401 JSR@ .+1<br>01271'001376' IREE 01271'001376' 01272'030007- LDA 2,KQM<br>01273'021001 LDA 0,STATI LDA 0,STATUS,2; PICK UP THE DCB'S STATUS<br>LDA 1,CX7677 01274'024451 01275'123400 AND 1,0<br>01276'024450 LDA 1,CX7400 01276'024450 LDA<br>01277'106415 SUB# 01277'106415 SUB# 0,1,SNR<br>01300'000404 JMP .+4 01300'000404 JMP.+4<br>01301'006000- JSR@PMSG 01301'006000-<br>01302'001753' WRSTAT 01302'001753' WRSTAT<br>01303'062000 ERROR; ERROR STATUS OR NO STATUS 01304'024443 LDA 1,CX1; NEW INTERRUPT PROCESSED WORD 01305'021013 XCOM: LDA 0,INTSDONE,2; GET OLD INTERRI 01305'021013 XCOM: LDA 0,INTSDONE,2; GET OLD INTERRUPT PROCESSED WORD 01306'101015 MOV# 0.0.SNR: SHOULD BE 0 0,0,SNR; SHOULD BE 0 01307'000404 JMP .+4<br>01310'006000- JSR@PMSG 01310'006000-01311'002001' IAP<br>01312'062000 ERROR; 01312'062000 ERROR; ALREADY PROCESSED BY INTERRUPT 01313'045013 STA 1.INTSDONE.2; STORE NEW VALUE 1,INTSDONE,2; 01314'031000 LDA 2,POINTER,2; MOVE TO NEXT COMMAND BLOCK 01315'050007- STA 2,KQM 01315'050007- STA<br>01316'151015 MOV# 01316'151015 MOV# 2,2,SNR; CHECK FOR NULL LINK 01317'000422 JMP XRET 01317'000422 JMP XRET 01320'021001 LDA 0,STATUS,2; GET THE STATUS OF THE OPERATION 01321'101015 MOV# 0,0,SNR 01322'000417 JMP XRET; NOT YET FINISHED 01323'024422 LDA 1,CX7677; ENSURE THAT THE INTERRUPT HAPPENS 01324'123400 AND 1,0 01325'024421 LDA 1,CX7400 01326'106414 SUB# 0,1,SZR<br>01327'000403 JMP XER1 01327'000403 JMP XER1<br>01330'021007 LDA 0.SUCCESS.2; LDA 0,SUCCESS,2; GET NO-ERROR INTERRUPT WORD 01331'000402 JMP XSHR<br>01332'021010 XER1: LDA LDA 0,FAILURE,2; GET ERROR INTERRRUPT WORD LDA@ 1,WWLOC; OR THE INTERRUPT WORD INTO WW 01333'026013-XSHR: LDA@ 1,WWLOC; OR THE INTERRUPT WORD INTO WW 01334'111000 MOV 0.2 01334'111000 MOV<br>01335'133400 AND 01335'133400 AND 1,2<br>01336'146400 SUB 2,1 01336'146400 SUB<br>01337'123000 ADD 01337'123000 ADD 1,0<br>01340'042013- STA@ 0,WWLOC 01340'042013- STA@ 0,WWLOC<br>01341'034403 XRET: LDA 3.R3XX 01341'034403 XRET:<br>01342'002401 JMP@ 01342'002401 JMP@ .+1<br>01343'001425' IRET 01343'001425'

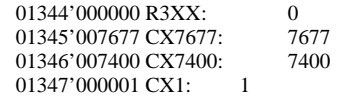

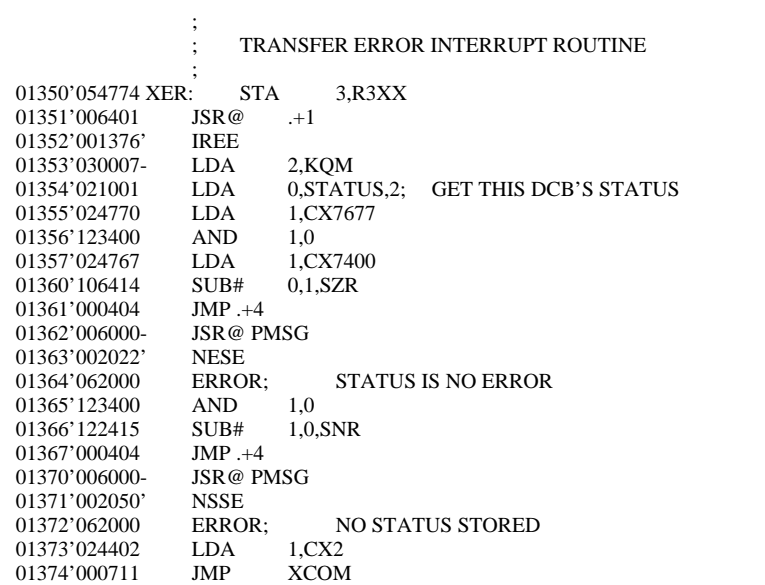

01375'000002 CX2: 2

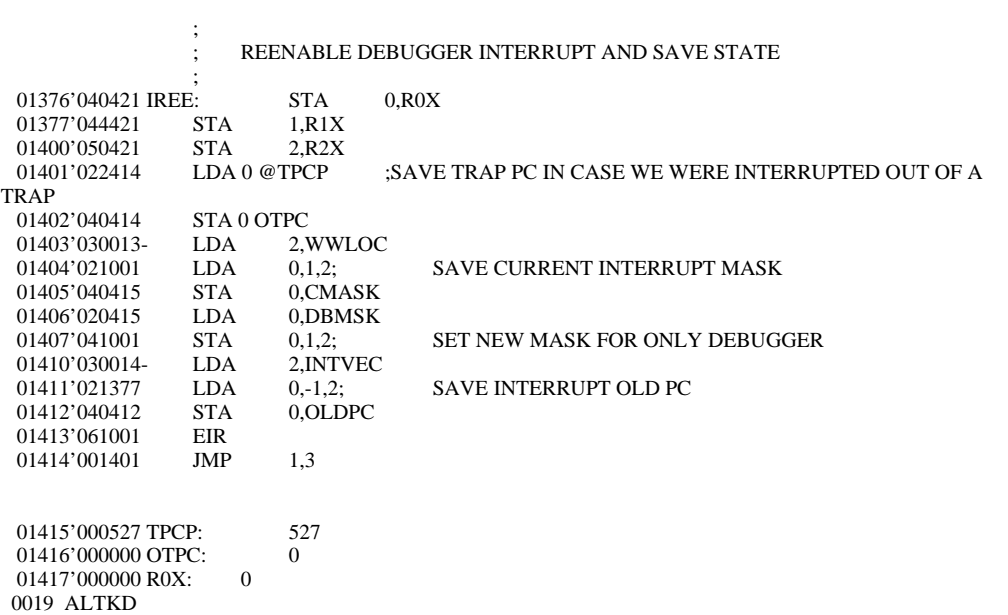

01420'000000 R1X: 0<br>01421'000000 R2X: 0 01421'000000 R2X: 01422'000000 CMASK: 0<br>01423'040000 DBMSK: 40 40000; THE DEBUGGER INTERRUPT ONLY  $0$ 01424'000000 OLDPC:  $\mathbf{z}$ 

STUFF

 $\ddot{\phantom{1}}$ 

; REENABLE ALL INTERRUPTS AND RETURN CONTROL TO INTERRUPTED

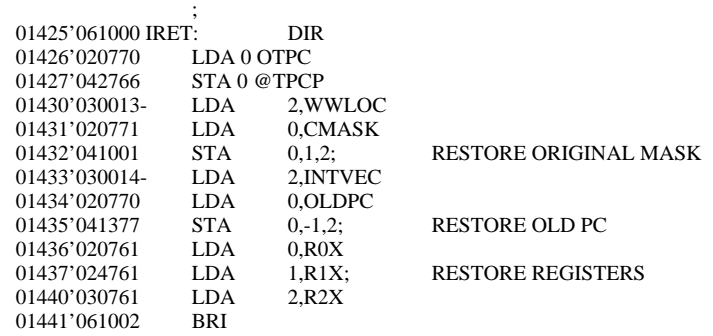

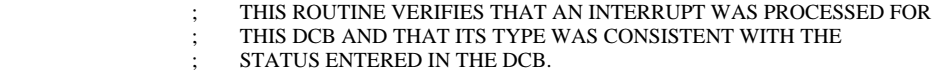

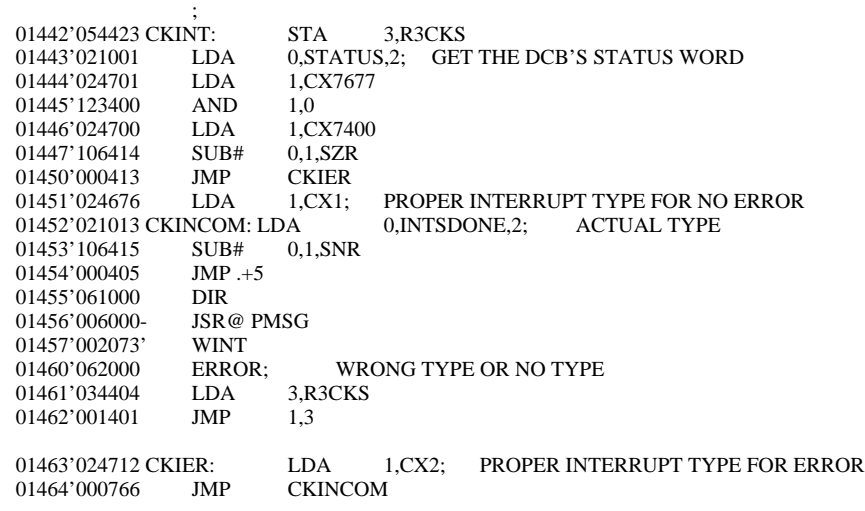

01465'000000 R3CKS: 0

 $\mathbf{z}$ ;<br>; RETURN FROM TRAP ROUTINE 0020 ALTKD

 $\ddot{\phantom{1}}$ 01466'054407 RETROU: STA 3,R3RU<br>01467'036407 LDA@ 3,ATRPC 01467'036407 LDA@ 3,ATRPC<br>01470'054407 STA 3,LOCPC 01470'054407 STA<br>01471'002401 JMP@  $\texttt{JMP@ }$ .<br>+1; JUMP TO BREAKPOINTED INSTRUCTION BREAK 01472'000001' 01473'034402 RR2: LDA 3,R3RU<br>01474'002403 JMP@ LOCPC 01474'002403 01475'000000 R3RU: 0<br>01476'000527 ATRPC: TRPC 01476'000527 ATRPC: 01477'000000 LOCPC: 0 ;SIZE AND PARCEL OUT MEMORY. IF THERE IS SPACE BETWEEN 1000 ;<br>AND THE BOTTOM OF THE PROGRAM, WE USE IT FOR DISK BUFFERS M: STA 3 SIZRET 01500'054453 SIZEM:<br>01501'030455 LD LDA 2 EOM ;SIZE THE MEMORY 01502'126520 SUBZL 1 1<br>01503'045001 SIZEL: STA 1 1 2 01503'045001 SIZEL:<br>01504'021001 LDA 0 1 2 01504'021001 LDA 0 1<br>01505'132400 SUB 1 2 01505'132400 SUB 1 2<br>01506'122404 SUB 1 0 SZR 01506'122404 01507'000774 JMP SIZEL<br>01510'052447 STA 2 @PL STA 2 @PLIM 01511'020443 LDA 0 SOMEM ;START OF MEMORY 01512'024443 LDA 1 SOP ;START OF PROGRAM LDA 1 SOP ;START OF PROGRAM<br>SUB#0 1 SZR 01513'106414 01514'000403 JMP SIZED ;OTHERWISE, WE USE SPACE FROM THE END OF THE DEBUGGER TO THE END OF ;CORE<br>MOV 2 1 01515'145000 01516'020442 LDA 0 EOP<br>01517'042442 SIZED: STA 0 @PBUFS ; ACO CONTAINS THE START OF THE BUFFERS, AC1 THE END<br>01520'042442 01520'042442 STA 0 @DBMS<br>01521'036442 LDA @ 3 BUFSZ LDA@ 3 BUFSZ 01522'152401 SUB 2 2 SKP 01523'151400 BUFL: INC 2 2<br>01524'163000 ADD 3 0 01524'163000 01525'106032 ADCZ# 0 1 SZC ;SKGE 01526'000775 JMP BUFL 01527'052435 STA 2 @NBP ;AC2 = NUMBER OF BUFFERS WHICH WILL FIT IN THE GIVEN AREA ;<br>NOW WE GO THROUGH MEMORY AND CORRECT PARITY EIR 01530'061001 EIR<br>01531'102400 SUB 0 0 01531'102400<br>01532'042420 01532'042420 STA 0 @UGHX ;CLEAR NWW 01533'036424 LDA 3 @PLIM LDA 3 @PLIM<br>SUBZL 2 2 01534'152520 SUBZL 2 2<br>01535'021400 POLP: LDA 0 0 3 01535'021400 PQLP:<br>01536'041400 STA 0 0 3 01536'041400 STA 0 0 3<br>01537'025400 LDA 1 0 3 01537'025400  $\begin{array}{lll} 01540'106414 & & \text{SUB}\# \, 0 \, 1 \, \text{SZR} \\ 01541'000401 & & \text{IMP } . +1 \end{array}$ 01541'000401 JMP .+1<br>01542'026410 LDA 1 @UGHX : CHECK FOR ERROR 01543'125213 MOVR# 1 1 SNC<br>01544'000402 JMP .+2 01544'000402 JMP .+2<br>01545'000401 JMP .+1 :BREAK HERE TO GET THE BAD NEWS 0021 ALTKD

01546'156404 SUB 2 3 SZR<br>01547'000766 JMP POLP 01547'000766 01550'034403 LDA 3 SIZRET<br>01551'001401 JMP 1 3 01551'001401 01552'000452 UGHX: 452<br>01553'000000 SIZRET: 0 01553'000000 SIZRET: 0 01554'001000 SOMEM: 1000<br>01555'000000'SOP: INIT 01555'000000'SOP: 01556'176777 EOM: 176777<br>01557'001261'PLIM: LIMIT LIMIT ;TOP OF MEMORY FOR PARITY SCAN PHIAD 01560'177777 EOP: PHIAD<br>01561'001033'PBUFS: FIRBUF 01561'001033'PBUFS: FIRBU<br>01562'000010'DBMS: DBMP 01562'000010'DBMS: DBMP<br>01563'001037'BUFSZ: BLKLEN 01563'001037'BUFSZ: BL<br>01564'001032'NBP: NBUFS 01564'001032'NBP:  $\ddot{\phantom{1}}$  ; CLEAR THE STATUS AND INTERRUPTS DONE FIELDS ; IF THE LABEL BLOCK IS TO BE CHECKED, CLEAR IT FIRST  $\ddot{\phantom{1}}$  01565'054424 SETLAB: STA 3,R3SET 01566'102400 SUB 0,0<br>01567'041001 STA 0,S' 01567'041001 STA 0,STATUS,2; CLEAR DCB'S STATUS<br>01570'041013 STA 0,INTSDONE,2; AND INTERRUPTS STA 0,INTSDONE,2; AND INTERRUPTS PROCESSED 01571'021002 LDA 0,DSKCOMM,2 01572'024420 LDA 1,CKLM<br>01573'123400 AND 1,0 01573'123400 01574'024417 LDA 1,CKLV<br>01575'106414 SUB# 0,1,SZR 01575'106414 SUB# 0,1,SZR<br>01576'000411 JMP ESETLAB; NOT CHECKING THE LABEL 01577'020415 LDA 0,SL10; LENGTH OF THE LABEL BLOCK 01600'040415 STA 0,SLCNT 01600'040415 STA 01601'035003 LDA 3,LABEL,2 01602'102400 SUB 0,0 01603'041400 SETLLP: STA 0,0,3; CLEAR A WORD 01604'175400 INC 3,3 01605'014410 DSZ SLCNT 01606'000775 JMP SETLLP 01607'034402 ESETLAB: LDA 3,R3SET 01610'001401 JMP 1,3 01611'000000 R3SET: 0<br>01612'000060 CKLM: 6 01612'000060 CKLM: 60; MASKS ONLY LABEL PART OF COMMAND<br>01613'000020 CKLV: 20: VALUE OF LABEL FIELD IF CHECKING 01613'000020 CKLV:  $20$ ; VALUE OF LABEL FIELD IF CHECKING 01614'000010 SL10:  $10$ ; LENGTH OF LABEL BLOCK 10; LENGTH OF LABEL BLOCK  $\overline{0}$ 01615'000000 SLCNT: 0

 CDER: .TXT / CONTROLLER REPORTED BAD STATUS<15>/ 01616'020040 0022 ALTKD

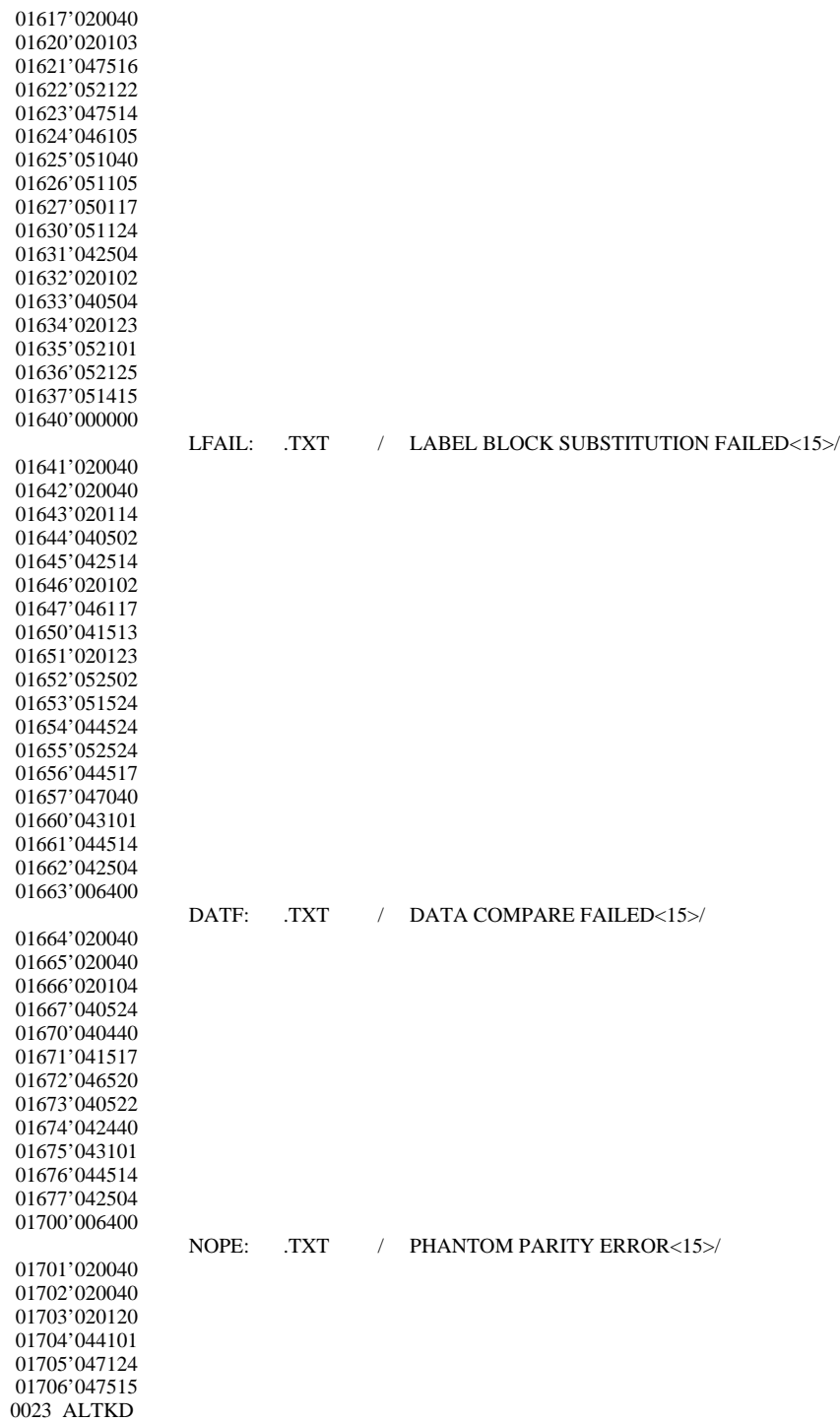

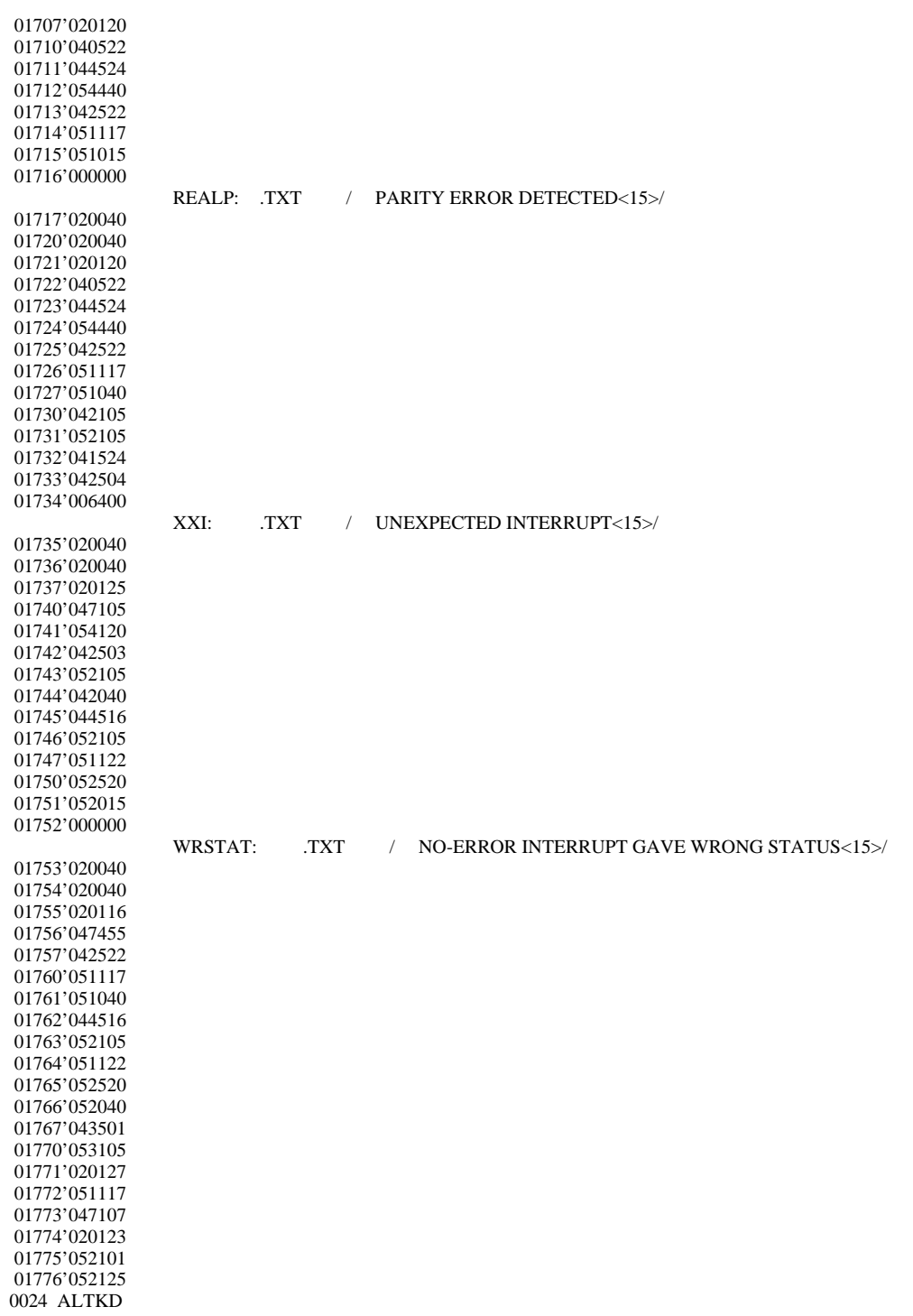

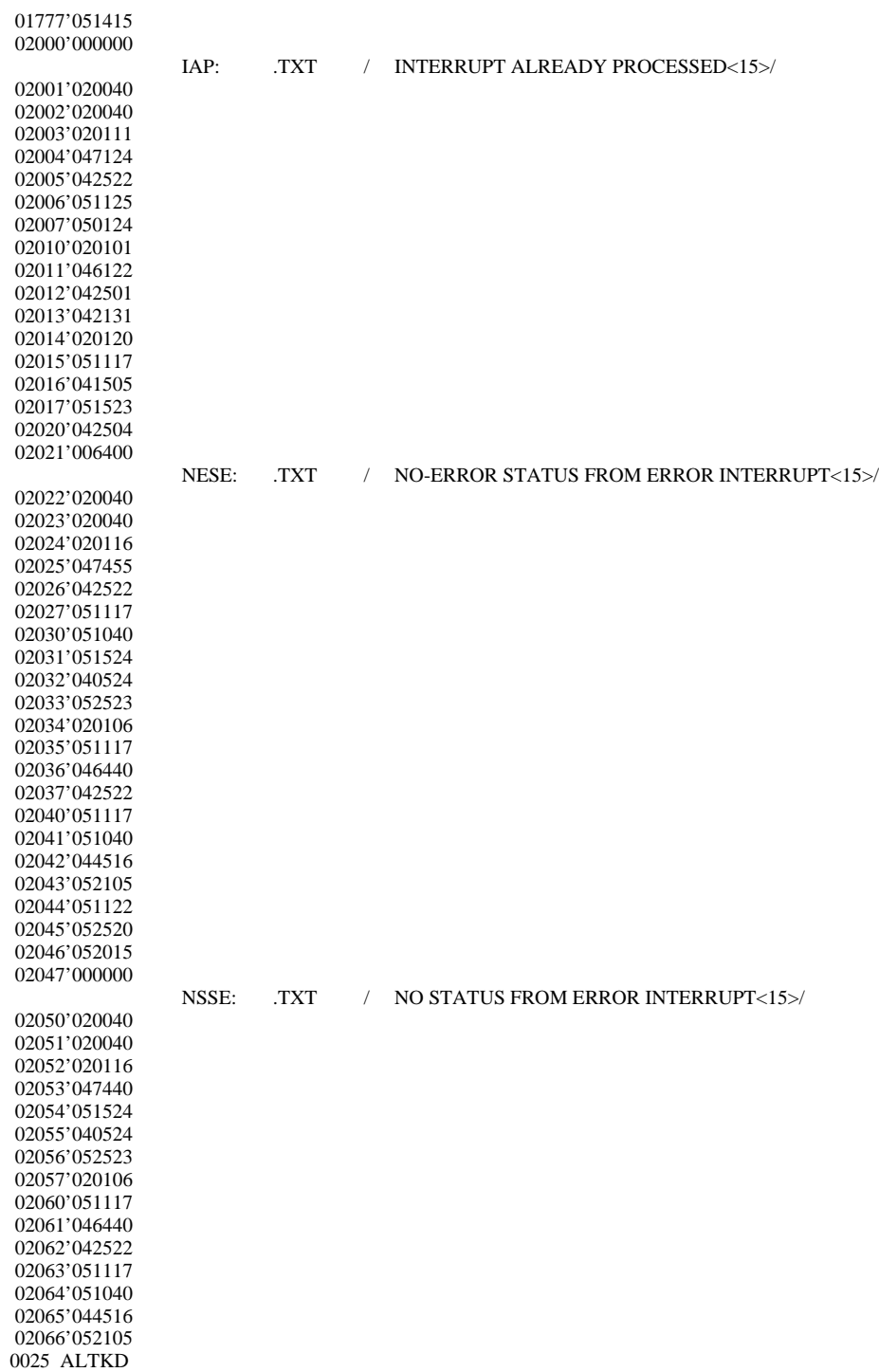

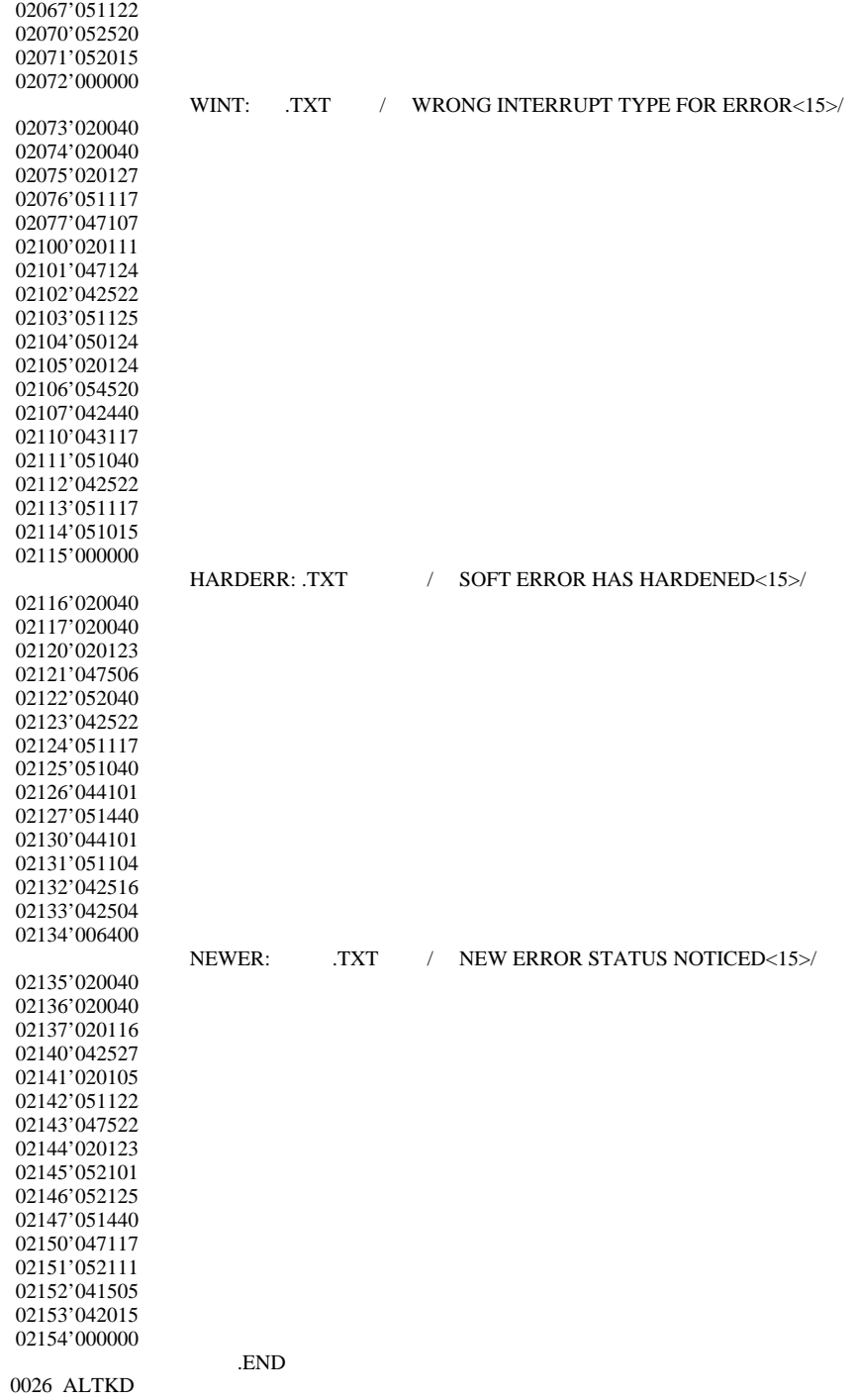

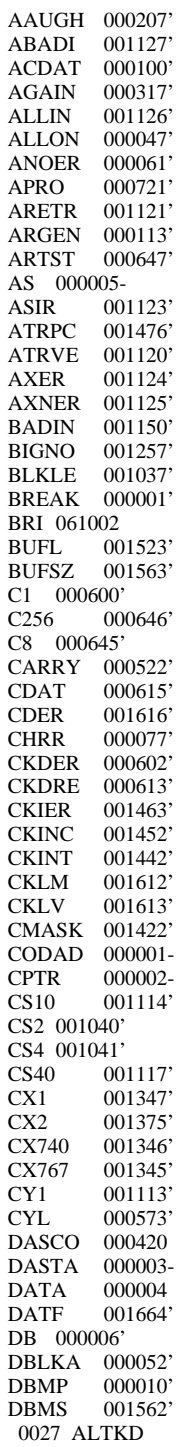

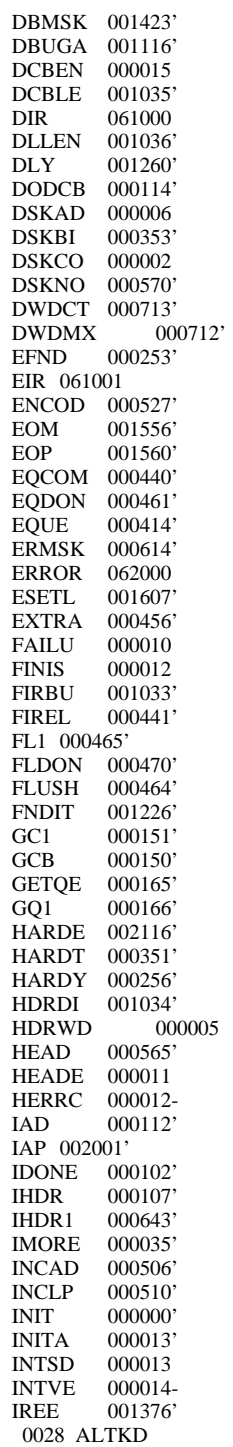

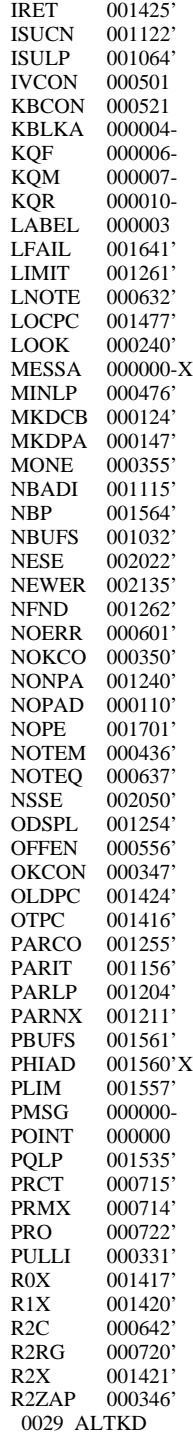

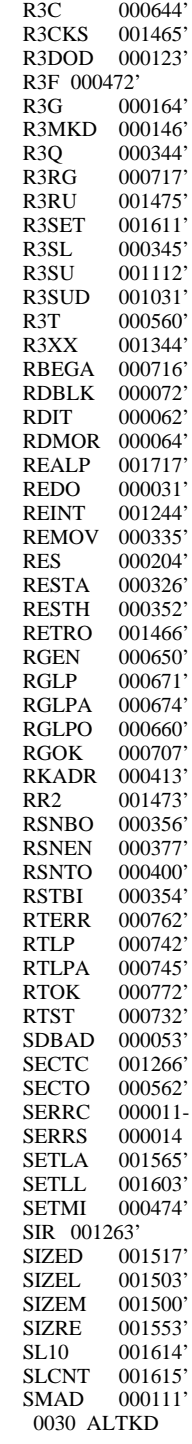

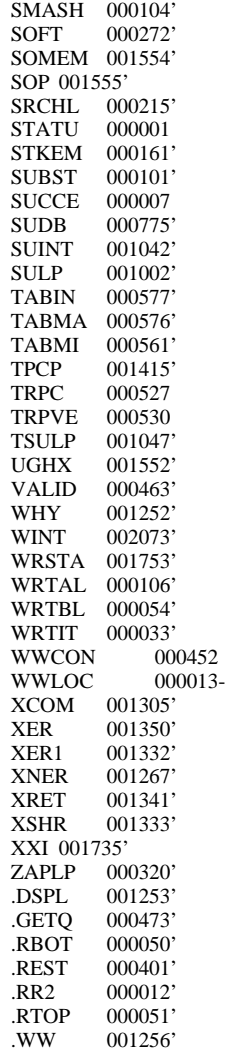